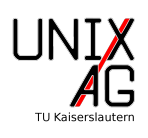

# Inhaltsverzeichnis

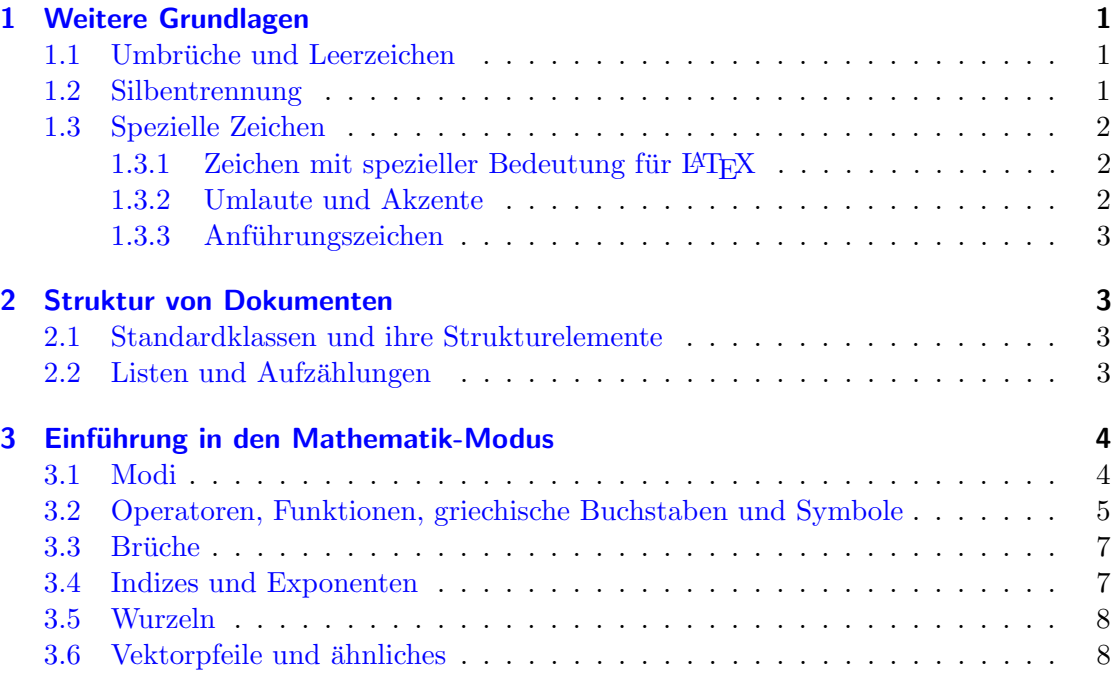

# <span id="page-0-0"></span>1 Weitere Grundlagen

#### <span id="page-0-1"></span>1.1 Umbrüche und Leerzeichen

LATEX setzt den Text automatisch. Es ignoriert überflüssige Leerzeichen, Tabulatoren sowie Zeilenumbrüche (mit Ausnahmen von Absätzen, siehe unten) im Quelltext. Dadurch werden Fehler wie doppelte Leerzeichen vermieden. Auch Zeilen- und Seitenumbrüche werden automatisch eingefügt.

Möchte man sie doch einmal erzwingen, so geht das mit  $\{\ \mathcal{E}\}$  oder  $\mathcal{E}\$  für einen  $\mathcal{E}\$ Zeilen- und \newpage für einen Seitenumbruch. Um Absätze voneinander zu trennen, werden Leerzeilen im Quelltext verwendet.

Manchmal ist es nicht wunschenswert, dass zwischen zwei Worten eine neue Zeile ¨ begonnen wird, z. B. zwischen dem Wort Abbildung und der Abbildungsnummer. In diesem Fall kann ein nicht-umbrechendes Leerzeichen verwendet werden. Es wird mit ˜ erzeugt. Mit der Verwendung dieses Zeichens sollte man jedoch vorsichtig sein und es nur einsetzen, wenn es unbedingt benötigt wird, da sonst der Blocksatz schaden nehmen kann.

## <span id="page-0-2"></span>1.2 Silbentrennung

In den meisten Fällen trennt L<sup>AT</sup>EX automatisch, wenn über das Paket babel die richtige Spracheinstellung geladen wurde. Wenn die Trennung jedoch uneindeutig ist, wie im Fall

| Zeichen | Bedeutung                     | Ausgabe         |
|---------|-------------------------------|-----------------|
|         | Beginn eines Befehls          | \textbackslash  |
| \$      | Beginn/Ende des Mathemodus    | 8,              |
|         | Argument/Block                |                 |
| $\%$    | Kommenentar                   | %               |
| &       | Trenner in Tabellen           | .&              |
| #       | Argument in Befehlsdefinition | $\#$            |
|         | Leerzeichen                   | \textasciitilde |

<span id="page-1-3"></span>Tabelle 1: Zeichen mit spezieller Bedeutung für LATFX

von Wachstube und Wach-

stube,

es sich um zusammegesetzte oder komplizierte W¨orter handelt, kann die Trennung auch schief gehen. In diesem Fall können mit  $\text{-}$ einmalig und mit dem Befehl  $\hbox{\texttt{Nyphenation}}$ im Header global Trennmarken gesetzt werden. Wird z. B.

\ hyphenation { Grund - la - gen }

im Header hinzugefügt, so wird das Wort Grundlagen im gesamten Text nur noch an den mit - markierten Stellen getrennt werden. Ist das Wort uneindeutig, so ist es sinnvoller, bei Verwendung einmalig durch

 $Wach \ -stu \ - be$  und  $Wachs \ -tu \ - be$ 

die Trennung vorzuschreiben.

## <span id="page-1-0"></span>1.3 Spezielle Zeichen

## <span id="page-1-1"></span>1.3.1 Zeichen mit spezieller Bedeutung für  $\mathbb{F}$ F $\vdash$ X

Manche Zeichen, wie z. B. \, haben eine spezielle Bedeutung für L<sup>AT</sup>FX. Tauchen sie im Quelltext auf, so werden sie interpretiert und nicht einfach ausgegeben. Soll ein solches Zeichen ausgegeben werden, so kann im Quelltext nicht einfach das Zeichen getippt werden, sondern es muss ein Befehl verwendet werden. Die betroffenen Zeichen sowie ihre Bedeutung und die zugehörigen Befehle findet ihr in Tabelle [1](#page-1-3)

## <span id="page-1-2"></span>1.3.2 Umlaute und Akzente

Die Akzente ä, à, á und â können immer mit  $\langle a, \rangle$ a,  $\langle a \rangle$ a und  $\langle a \rangle$ a erzeugt werden. Ein ß wird mit \ss eingefügt. Wird das Paket babel mit der Option german oder ngerman verwendet, so kann ein ä auch mit "a erzeugt werden. Wird das Paket inputenc mit der Option utf8 verwendet, so können die Zeichen auch direkt im Quelltext getippt werden.

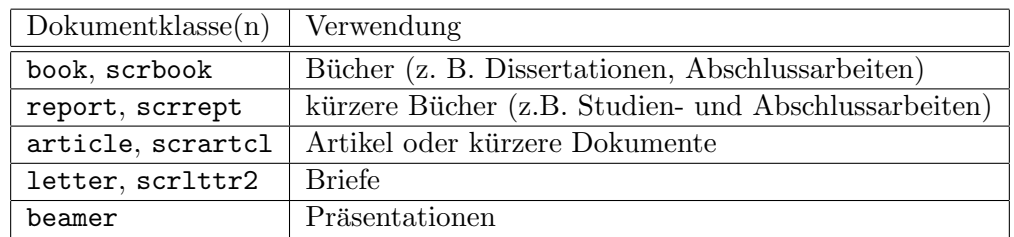

#### <span id="page-2-4"></span>Tabelle 2: Wichtige Dokumentklassen

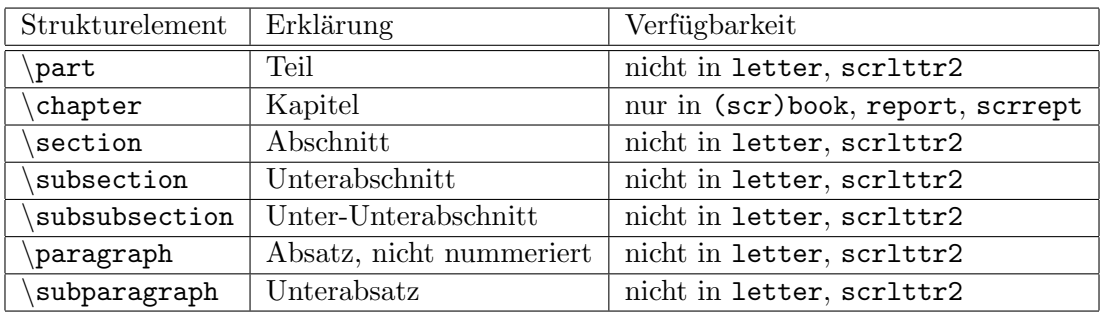

<span id="page-2-5"></span>Tabelle 3: Strukturelemente und ihre Verfugbarkeit in verschiedenen Dokumentklassen ¨

#### <span id="page-2-0"></span>1.3.3 Anführungszeichen

Das Zeichen " ist kein Anführungszeichen und kann auch nicht als solches verwendet werden, da es nicht von Befehlen wie "a zu unterscheiden ist. Stattdessen werden deutsche Anführungszeichen in L<sup>AT</sup>EX mit "` und "' erzeugt. Ausgegeben wird dann " und " ". Englische Anfuhrungszeichen, also " und " werden analog mit ¨ `` und '' erzeugt.

# <span id="page-2-1"></span>2 Struktur von Dokumenten

## <span id="page-2-2"></span>2.1 Standardklassen und ihre Strukturelemente

In LAT<sub>EX</sub> gibt es Dokumentklassen für fast alle Arten von Dokumenten. Eine Übersicht über die wichtigsten Dokumentklassen und ihre Verwendung findet ihr in Tabelle [2.](#page-2-4) Der Vorteil von book ist, dass das Seitenlayout fur doppelseitigen Druck optimiert ist. Mit ¨ den Dokumentklassen beamer und letter bzw. scrlttr2 werden sich spätere Vorträge ausführlicher beschäftigen. Die verschiedenen Dokumentklassen enthalten unterschiedliche Strukturelemente wie Kapitel, Abschnitte, Unterabschnitte und ähnliches. Eine Übersicht über die verschiedenen Strukturelemente und ihre Verfügbarkeit in den verschiedenen Dokumentklassen findet ihr in Tabelle [3.](#page-2-5) Die Strukturelemente werden mit \Ebene{Titel} erzeugt.

## <span id="page-2-3"></span>2.2 Listen und Aufzählungen

Aufz¨ahlungen bestehen aus nummerierten Punkten also zum Beispiel

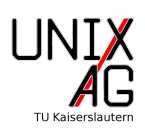

- 1. erstens
- 2. zweitens
- 3. . . .

Listen sind unnummerierte Aufzählungen, also

- erstens
- zweitens
- $\bullet$  ...

Beide sind in LATEX sehr ähnlich zu verwenden. Die Umgebungen heißen itemize für Listen und enumerate für Aufzählungen. Die einzelnen Punkte werten mit \item erzeugt. Die obige Aufzählung wird also mit

```
\ begin { enumerate }
         \ item erstens
         \ item zweitens
         \ item \ dots
\ end { enumerate }
```
erzeugt. Das Aufz¨ahlungszeichen einer Liste kann durch ein optionales Argument des Befehls \item erzeugt werden. So wird, zum Beispiel, durch \item[a)] der Punkt durch " a)" ersetzt.

# <span id="page-3-0"></span>3 Einführung in den Mathematik-Modus

Einer der bekanntesten Vorteile von LATEX ist der einfache, gut aussehende Formelsatz. Entsprechend stark verbreitet ist die Verwendung von LATEX daher in der Mathematik und der Physik. Auch viele Foren oder auch Programme wie libreoffice verwenden für den Formelsatz Befehle, die stark an L<sup>A</sup>T<sub>E</sub>X angelehnt sind.

## <span id="page-3-1"></span>3.1 Modi

Mathe-Befehle müssen in eigenen Umgebungen stehen. Dabei kennt L<sup>A</sup>T<sub>E</sub>X zwei verschiedene Mathe-Modi, den Inline-Modus, bei dem Formeln direkt im Text gesetzt werden, und den Display-Modus, der Formeln abgesetzt darstellt und sie im Allgemeinen nummeriert.

Im Inline-Modus stehen die Formelbefehle zwischen zwei \$-Zeichen. Er ist nur für kurze Formeln geeignet und zum Beispiel für Brüche zu hoch. Der Quellcode

> Mitten im Text kann eine Formel wie \$a^2+b^2=c^2\$ stehen .

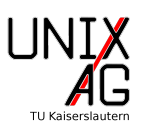

erzeugt die folgende Zeile:

Mitten im Text kann eine Formel wie  $a^2 + b^2 = c^2$  stehen.

Im Display-Modus können Formeln mit verschiedenen Umgebungen, wie der equation-Umgebung erzeugt werden. Die Formeln sind vom Text abgesetzt und im Allgemeinen durchnummeriert. Der Quelltext

```
Vom Text abgesetzt kann eine Formel wie
\ begin { equation }
         a^2+b^2 = c^2\ end { equation }
stehen .
```
erzeugt dann den folgenden Absatz:

Vom Text abgesetzt kann eine Formel wie

$$
a^2 + b^2 = c^2 \tag{1}
$$

stehen.

Eine unnummerierte Kurzform für die equation-Umgebung bietet  $\lceil \cdot \rceil$  und  $\lceil \cdot \rceil$ . Weitere Formelumgebungen für den Display-Modus werden in den folgenden Vorträgen eingeführt.

Zu beachten ist, dass LATEX Leerzeichen, die in einer Mathe-Umgebung getippt werden ignoriert.

#### <span id="page-4-0"></span>3.2 Operatoren, Funktionen, griechische Buchstaben und Symbole

Die Basisoperatoren, wie zum Beispiel +, −, /, können in einer Mathe-Umgebung direkt getippt werden. Für andere gibt es Befehle. Auch griechische Buchstaben, Pfeile und vieles mehr werden durch Befehle erzeugt. Eine Übersicht über die wichtigsten Symbole in Mathe-Umgebung bietet Tabelle [4.](#page-5-0) Dort sind auch die Befehle für einige Funktionen aufgeführt. Diese werden benötigt, weil L<sup>A</sup>T<sub>EX</sub> in der Mathe-Umgebung eine kursive Schriftart für Formelzeichen, wie  $a, b$  oder c, verwendet, Funktionen aber nach Konvention in der normalen Schriftart, also nicht kursiv, gesetzt werden. Die Befehle für Funktionen entsprechen meist einfach den abgekürzten Funktionsnamen.

Außerdem enthält die Tabelle auch besondere Mathe-Schriftarten, wie \mathds{R}, was R erzeugt,  $\mathbb{P}$  was P erzeugt und  $\mathbb{I},$  was  $\mathbb{I}$  erzeugt. Diese werden häufig für Zahlenräume, Hauptwertintegrale und Real- bzw. Imaginärteil verwendet.

Für manche der verwendeten Symbole und Schriftarten sind gesonderte Pakete notwendig. Daher ist es immer sinnvoll, die Pakete dsfont  $(z.B.$  für  $\mathcal{S}\)$ , amssymb (z.B. für **\varkappa**) und amsmath einzubinden. Einen Überblick über alle von L<sup>AT</sup>EX darstellbaren Zeichen sowie die dafür benötigten Pakete findet ihr auf über hundert Seiten in der Datei symbols-a4.pdf, die ihr unter dem folgenden Link erhaltet: <http://>. Alternativ könnt ihr auch, wie bereits im letzten Vortrag erwähnt, die Website [http:](http://detexify.kirelabs.org) [//detexify.kirelabs.org](http://detexify.kirelabs.org) verwenden. Hier könnt ihr das gewünschte Symbol mit der Maus zeichnen und erhaltet Vorschläge mit welchen Befehlen und welchen Paketen ihr es in LAT<sub>EX</sub> verwenden könnt.

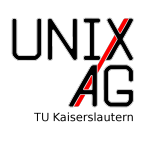

| Symbol                                 | <b>Befehl</b>                                               | Symbol                               | <b>Befehl</b>           |
|----------------------------------------|-------------------------------------------------------------|--------------------------------------|-------------------------|
| $\alpha$                               | alpha                                                       | $\nabla$                             | nabla                   |
| $\overline{\beta}$                     | beta                                                        | $\partial$                           | partial                 |
| $\Gamma, \gamma$                       | Gamma, \gamma                                               | sin, cos, tan                        | $\sin, \cos, \tan$      |
| $\Delta, \, \delta$                    | ,Delta, \delta                                              | exp, log                             | exp, $\log$             |
| $\epsilon, \, \varepsilon$             | $epsilon, \varepsilon$                                      | $\int, \iint, \oint$                 | int, $\int$ , $\oint$   |
| $\zeta$                                | zeta                                                        | R, Z, N                              | $\mathbb{R}, \ldots$    |
| $\eta$                                 | eta                                                         | $P, H, \ldots$                       | $\mathcal{P}, \ldots$   |
| $\Theta, \theta, \overline{\vartheta}$ | Theta, \theta, \vartheta                                    | $\mathfrak{R}, \mathfrak{I}, \ldots$ | $\mathcal{R}, \ldots$   |
| $\iota$                                | iota                                                        | $\in, \notin$                        | $\infty$ , $\not$ notin |
| $\kappa$ , $\varkappa$                 | kappa, \varkappa\                                           | $\pm$ , $\mp$                        | $\pm$ , $\mp$           |
| $\Lambda$ , $\lambda$                  | ∖Lambda, \lambda                                            | $\neq$                               | ne                      |
| $\mu$                                  | mu                                                          | $\geq, \leq$                         | ge, \le                 |
| $\nu$                                  | nu                                                          | $\approx$                            | approx                  |
| $\Xi, \, \xi$                          | ∖Xi, \xi                                                    | $\oplus, \ominus, \otimes$           | oplus, \ominus, \otimes |
| $\Pi, \pi, \varpi$                     | ∖Pi, \pi, \varpi                                            | $\cup, \cap$                         | $cup, \setminus cap$    |
| $\rho, \varrho$                        | $rho, \$ varrho                                             | $V, \Lambda$                         | vee, \wedge             |
| $\Sigma, \sigma, \varsigma$            | Sigma, \sigma, \varsigma                                    | $\Box$                               | Box                     |
| $\tau$                                 | tau                                                         | $\sum, \prod$                        | sum, $\prod$            |
| $\Phi, \phi, \varphi$                  | $\Phi$ , $\phi$ , $\varphi$                                 | $\cdot, \times$                      | $dot, \times$           |
| $\Upsilon, v$                          | Upsilon, \upsilon                                           | $\hbar$                              | hbar                    |
| $\chi$                                 | chi                                                         | $\rightarrow, \Rightarrow$           | rightarrow, \Rightarrow |
| $\Psi, \psi$                           | $\overline{\mathrm{Psi}}, \mathrm{\backslash} \mathrm{psi}$ | $\Leftrightarrow$                    | Leftrightarrow          |
| $\Omega, \omega$                       | Omega, \omega                                               | $\infty$                             | infty                   |
| $\ell$                                 | e11                                                         | $\angle, \angle$                     | angle, \measuredangle   |

<span id="page-5-0"></span>Tabelle 4: Eine Übersicht über die wichtigsten Mathe-Symbole  $\,$ 

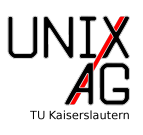

#### <span id="page-6-0"></span>3.3 Brüche

Brüche werden in L<sup>A</sup>TEX innerhalb einer Mathe-Umgebung mit dem Befehl \frac{Z}{N} erzeugt, wobei Z für den Zähler und N für den Nenner steht. Sie sind schachtelbar. So ergibt der Quelltext

```
\Upsilon[\frac{a}{b}\]
\[\int \frac{c}{1+\frac{rac{d}{e}}}\]
```
die folgende Ausgabe:

a b c  $1+\frac{d}{e}$ 

Im Inline-Modus führen Brüche jedoch meist zu einer falschen Texthöhe in der betroffenen Zeile. Eine Lösung für dieses Problem wird später im Kurs vorgestellt.

#### <span id="page-6-1"></span>3.4 Indizes und Exponenten

Exponenten werden in LATEX mit  $\hat{ }$  und Indizes mit  $\hat{ }$  eingeleitet. Das bezieht sich allerdings nur auf das nächste folgende Symbol. Bei Exponenten oder Indizes, die aus mehreren Zeichen bestehen, mussen diese in geschweifte Klammern eingeschlossen wer- ¨ den. Exponenten und Indizes sind schachtelbar.

So erzeugt der Quelltext

$$
\{ [e^{\hat{}}(k_{xy})^2]\}
$$

die folgende Ausgabe:

 $e^{(k_x y)^2}$ 

Auch die Grenzen von Integralen oder Summen werden mit dieser Syntax erzeugt. So ergibt der Quelltext

> $\left(0 = \int_{^{-\infty}}^{\infty} \int(x) dx \right)$  $\{\exp(x) = \sum_{k=0}^{{\infty} \frac{x^k}{k!}}$  $\lceil \frac{1}{3} \rceil = \pceil$  and  $\lceil \frac{1}{3} \rceil = 1$   $\lceil \frac{1}{3} \rceil$  j  $\lceil \frac{1}{3} \rceil$

die folgende Ausgabe:

$$
0 = \int_{-\infty}^{\infty} \sin(x) dx
$$

$$
\exp(x) = \sum_{k=0}^{\infty} \frac{x^k}{k!}
$$

$$
5! = \prod_{j=1}^{5} j
$$

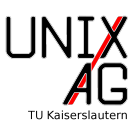

Hier fällt direkt auf, dass es deutlich schöner wäre, wenn diese Gleichungen an den Gleichheitszeichen ausgerichtet wären, das ganze also so aussähe:

$$
0 = \int_{-\infty}^{\infty} \sin(x) dx
$$

$$
\exp(x) = \sum_{k=0}^{\infty} \frac{x^k}{k!}
$$

$$
5! = \prod_{j=1}^{5} j
$$

Wie diese ausgerichtete Gleichung erzeugt wurde, wird im nächsten Vortrag erläutert.

#### <span id="page-7-0"></span>3.5 Wurzeln

Wurzeln werden mit dem Befehl **\sqrt[a]{b}** erzeugt. Das in eckigen Klammern stehende Argument, hier a, gibt die Ordnung der Wurzel an. Für Quadratwurzeln wird es meist einfach weggelassen. Der Radikant, hier b, steht in geschweiften Klammern. Der Quelltext

$$
\begin{aligned}\n\lfloor \sqrt{3} \cdot \lfloor 3 \rfloor \cdot 4 + 2 \cdot 2 \\
\lfloor \sqrt{4} \rfloor &= 2 \cdot 2\n\end{aligned}
$$

erzeugt die folgende Ausgabe:

$$
\sqrt[3]{8} = 2
$$

$$
\sqrt{4} = 2
$$

#### <span id="page-7-1"></span>3.6 Vektorpfeile und ähnliches

Vektorpfeile werden in LATEX mit  $\vec{a}$  vec{a}\$ erzeugt, was die folgende Ausgabe  $\vec{a}$  verursacht. Analog können auch Zeitableitungen mit \$\dot{b}\$ bzw. \$\ddot{c}\$ erzeugt werden, was dann folgendermaßen aussieht:  $\dot{b}$  bzw.  $\ddot{c}$ . Auch andere Symbole, wie  $\ddot{H}$ , was in der Physik häufig für Operatoren verwendet wird, werden mit einer ähnlichen Syntax, nämlich  $\hat{H}$ \$ erzeugt.